## **Infrastructure - Task #3078**

## **Make Metacat replication timeout configurable**

2012-07-17 16:45 - Ben Leinfelder

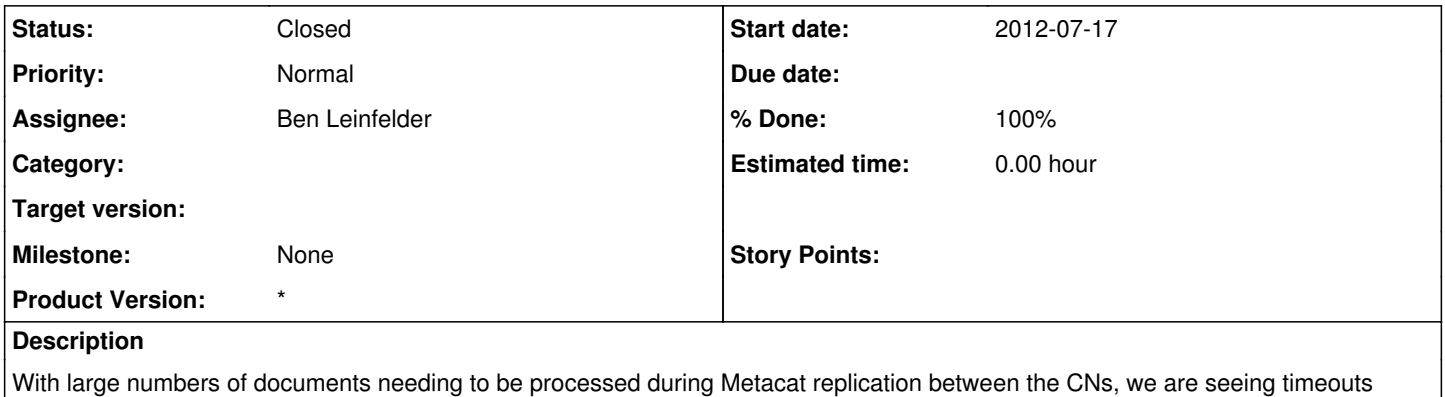

while the source node generates the list of documents to be replicated. This needs to be configurable.

## **History**

## **#1 - 2012-07-17 17:19 - Ben Leinfelder**

*- Status changed from In Progress to Closed*

now configurable in metacat.properties as: replication.client.timeout=60000